# 臨床技能中心 OSCE/PBL 教室借用線上系統流程

申請及取消借用作業流程說明

104.12.08 製作

# 一、申請借用(簡單六步驟)

- 1.登入「教職員資訊系統」
	- →2.點選<mark>教學資源</mark>類別中的 T.P.01. OSCE/PBL 教室借用
	- →3.點選新增
	- →4.填寫借用教室類型(PBL/OSCE)、借用日期、數量等資料
	- →5.存檔(存檔完後要看使用者訊息是否有存檔成功哦!!)
	- →6.申請之審核結果以申請人的 E-mail 通知
	- 註:本中心空間僅供進行客觀式結構臨床測驗/問題導向學習(OSCE/PBL)等之教學、評 量、綜合式學術討論或互動式教學及臨床技能相關活動使用。

圖示流程說明如下:

1. 登入教職員頁面

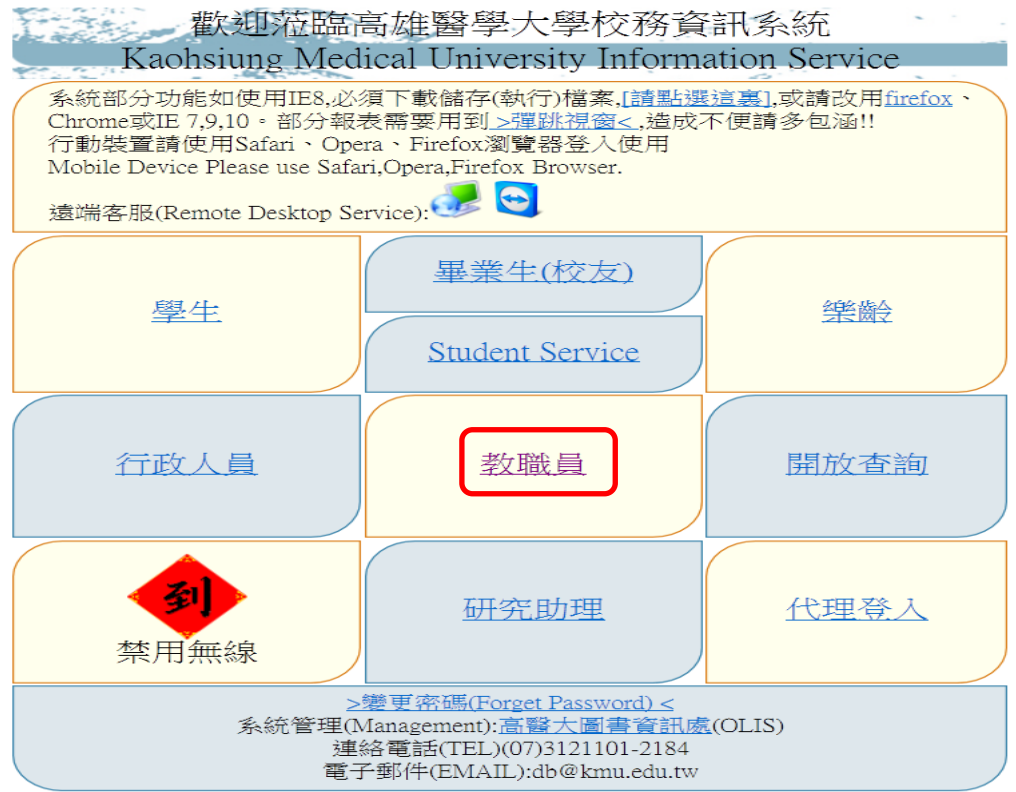

# 2. 點選<mark>教學資源</mark>類別中的 T.P.01.0SCE/PBL 教室借用

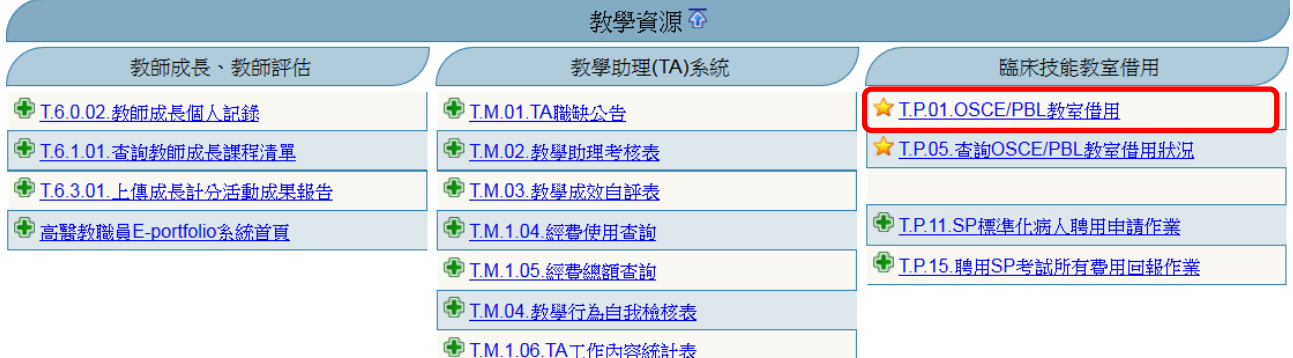

### 3.點選「新增」

資訊系統首頁>>T教職員資訊系統>>TPOSCE教室借用>>TP01OSCE考場教室借用◎

#### **CHEED 的** 超过程 NEW 【K首筆】【上筆】下筆】【H末筆】 十新增 一刪除 | √存檔 | ×取消 | Q搜尋 | △取消搜尋 | ◆跳至 | | 田簡速表 使用者訊息:(上筆) 目前>>7,共25筆 7~7,每百1筆 星期用途類別 借用日期 場地編號 場地名稱 用途説明 連絡電話 審核 OSCE OSCE教室  $\checkmark$ 08:00 09:00 10:00 11:00 12:00 13:00  $14:00$ 15:00 16:00 17:00 09:00  $10:00$ 11:00 12:00  $13:00$ 14:00 15:00 16:00 17:00 18:00  $\checkmark$  $\checkmark$  $\overline{\mathbf{v}}$  $\checkmark$  $\checkmark$  $\checkmark$  $\checkmark$  $\ddot{\phantom{1}}$  $\checkmark$  $\checkmark$ Keyin時間: 2013/11/28 15:26:35

# 4.填寫借用資料(只要有空格的都要填寫)

借用日期請點選場地編號(選擇借用教室類型 PBL/OSCE 及日期)

### 資訊系統首頁>>T教職員資訊系統>>TPOSCE教室借用>>TP01OSCE考場教室借用

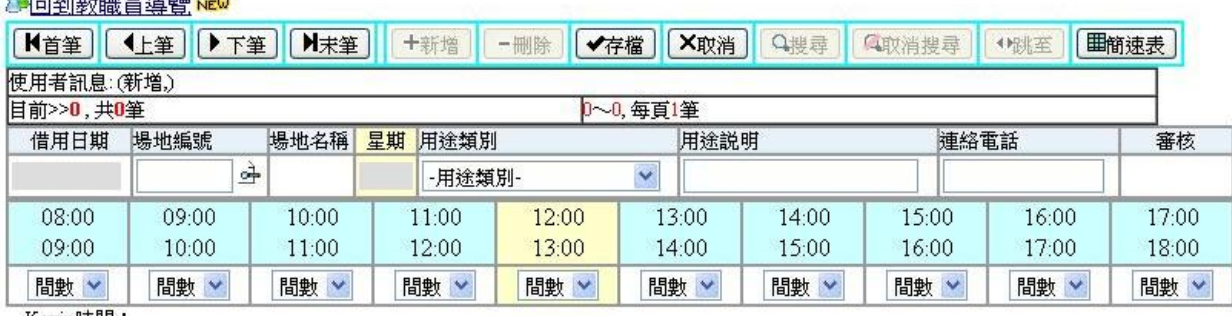

Keyin時間:

**B CONTRACTOR** 

## 5.存檔(存檔完後要看使用者訊息是否有存檔成功哦!!)

資訊系統首頁>>T.教職員資訊系統>>T.P.OSCE教室借用>>T.P.01.OSCE考場教室借用◎

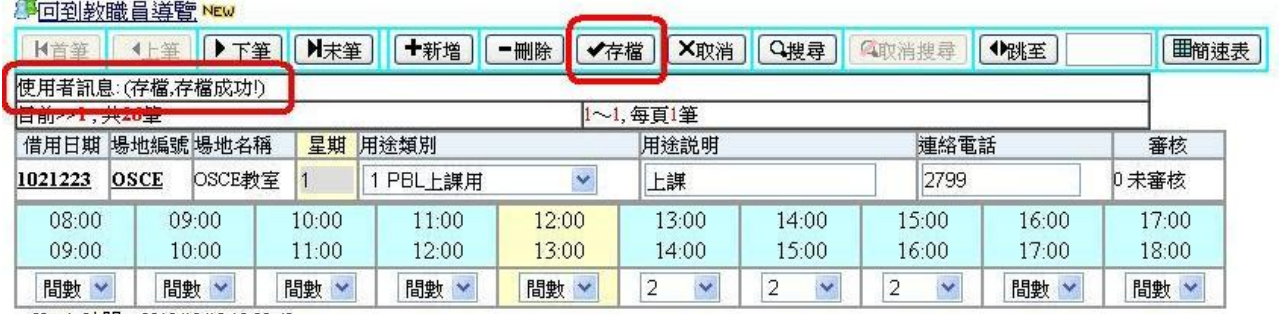

Keyin時間: 2013/12/12 18:09:42

6.申請之審核結果除了以申請人的 EMAIL 通知

亦可在「T.P.01.OSCE/PBL 教室借用」的最末端即可查閱。

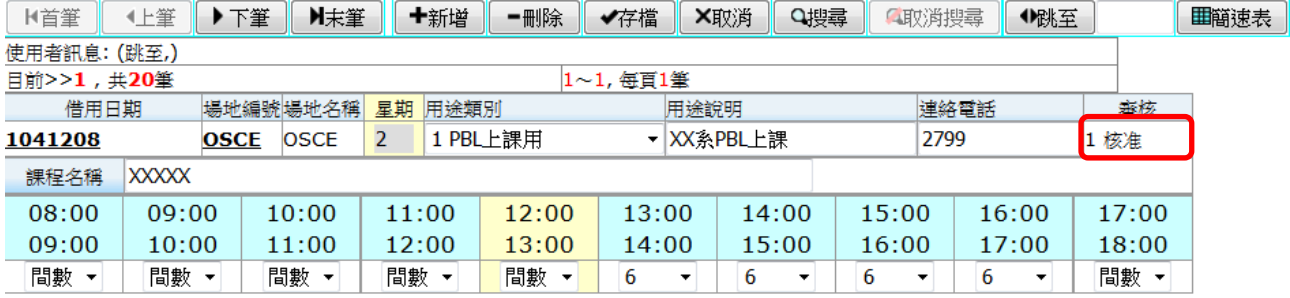

◎借用除一般上課使用,其於臨床技能相關活動(工作坊、培訓等),依臨床技能中心使用辦 法第七條:申請單位請於活動結束後7天內,填寫使用回報表資料及提供活動照片(至少 6 張)寄至 csc@kmu.edu.tw 信箱,並同意本校、附屬機構及相關事業,得於合理範圍內蒐 集、保存、傳遞及使用。

# 二、取消借用

# 1. 點選教學資源類別中的 T.P.01. OSCE/PBL 教室借用

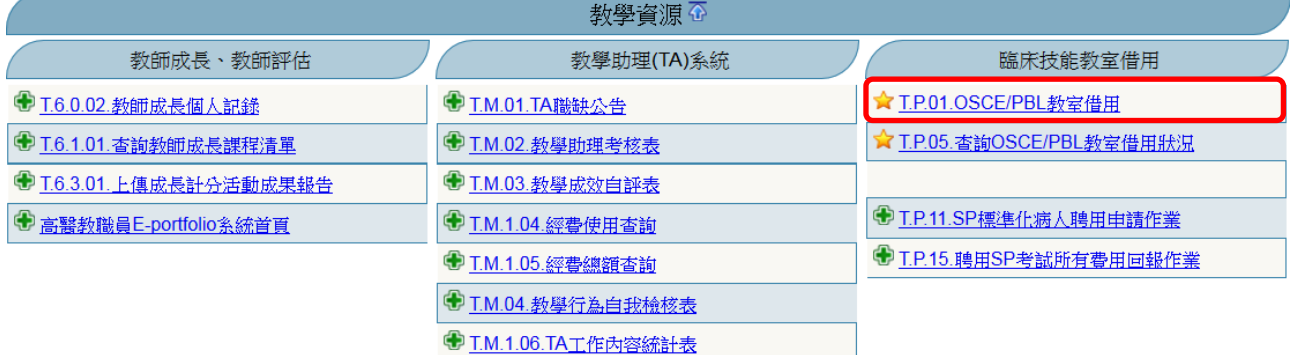

### 2. 找到不需要借用的時間,請用上筆及下筆找尋,確定不要的借用時間按刪除。

### CH可到教職員導覽NEW 要使用考<mark>官/老生/建准化病人体</mark>息室,請記得點選下方<mark>借用は息客</mark>按鈕

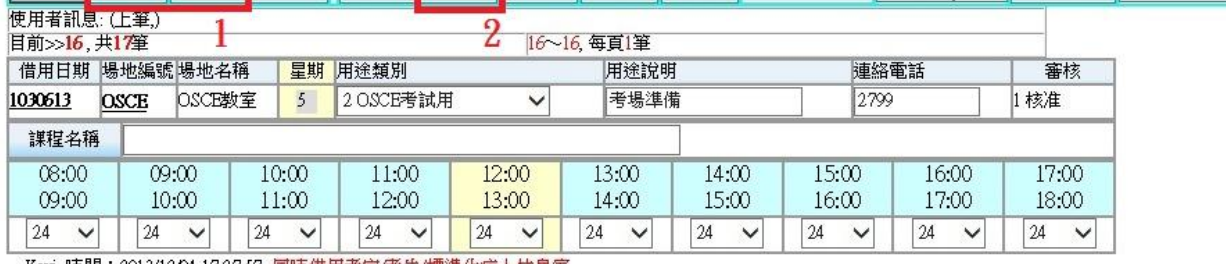

| 田簡速表 借用休息室

Keyin時間:2013/12/04 17:27:57 同時借用考官/考生/標準化病人休息室

### 3. 請按「確認刪除」

### 資訊系統首頁>>T教職員資訊系統>>T.P.OSCE教室借用>>T.P.OI.OSCE考場教室借用

**<sup>第</sup>回到教職員導覽 NEW** 

#### 要使用考官/考生/標準化病人休息室 請記得點選下方借用休息室按鍵

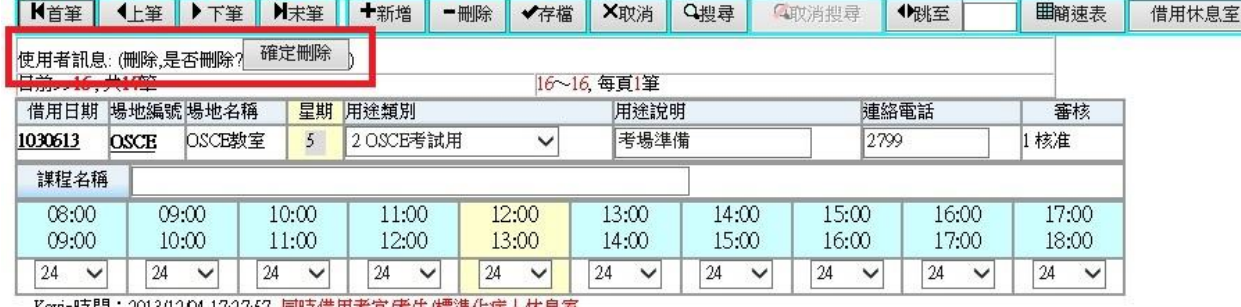

Kevin時間:2013/12/04 17:27:57 同時借用考官/考生/標準化病人休息室

4. 顯示訊息「確定刪除,刪除成功」,代表已完成刪除作業。

資訊系統首頁>>Ⅰ数職員資訊系統>>ⅠPOSCE教室借用>>ⅠPOLOSCE考場教室借用

#### **JP回到教職員導覽 NEW**

### 要使用考官/考生/標準化病人休息室,請記得點選下方借用休息室按鈕

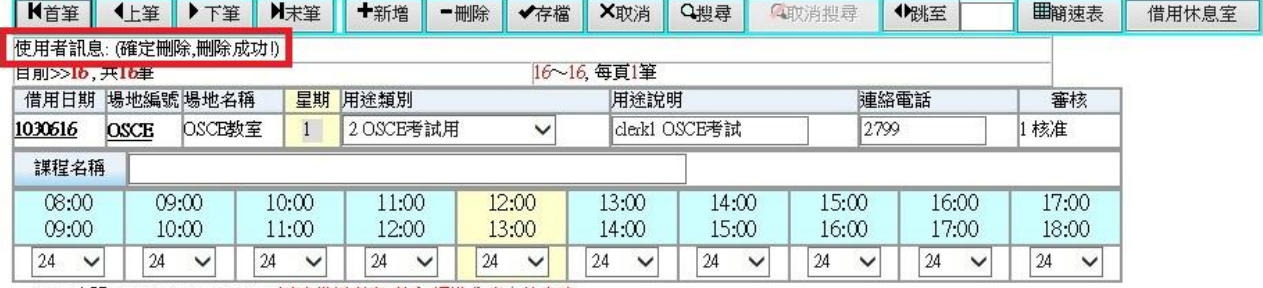

Keyin時間: 2013/12/04 17:28:58 同時借用考官/考生/標準化病人休息室